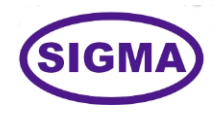

# **QUANTUM COMPUTING TRAINER MODEL - QUANTUMCOMP100**

This Quantum Computing trainer has been designed with a view to provide practical and experimental knowledge of Quantum Computing technology.

# **SPECIFICATIONS**

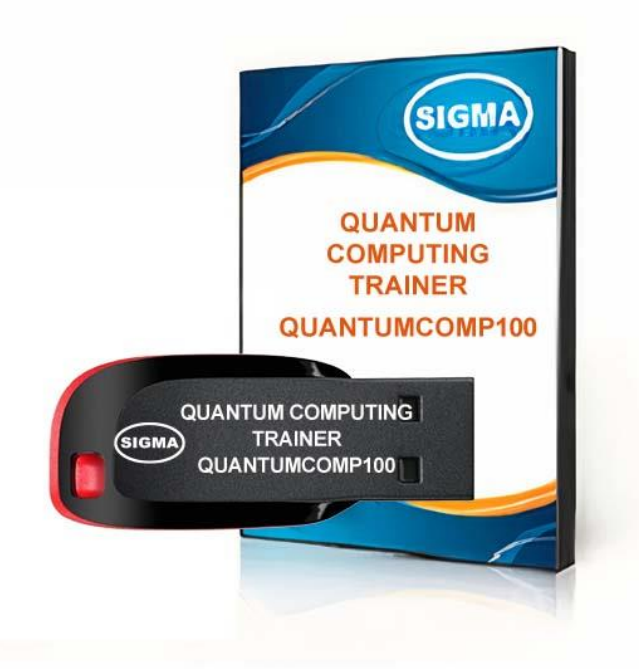

# **EXPERIMENTS**

# **A. Introduction to Quantum Computing**

- 1. Introduction
- 2. A Brief History of Quantum Computing
- 3. Main Application Areas
- 4. What is Quantum Computing?
- 5. What is a Qubit?
- 6. Superposition
- 7. Single Qubit Quantum Gates
- 8. Entanglement
- 9. Interference
- 10. Quantum Circuits
- 11. The Quantum Computing Stack
- 12. Applications of Quantum Computing
- 13. The Future of Quantum Computing

# **B. Introduction to Complex Numbers**

- 14. Introduction to Complex Numbers
- 15. Arithmetic of Complex numbers
- 16. Relationship between Complex Numbers and Vectors
- 17. Hilbert Space and Euclidean Space Conversion
- 18. Euler's Formula
- 19. Complex Conjugate

# **C. Introduction to Linear Algebra**

- 20. Scalars and Vectors
- 21. Vectors as Matrices
- 22. Find the matrix Representation of a vector
- 23. Matrices
- 24. Comparison of Matrix Types
- 25. Symmetric Matrix and Hermitian Matrix
- 26. Orthogonal Matrix and Unitary Matrix
- 27. Complex Conjugate
- 28. Matrix Multiplication to Transform a Vector
- 29. Tensor Product
- 30. Tensor Product dimension
- 31. Unitary and Hermitian Matrices
- 32. Eigenvectors and Eigenvalues
- 33. Unitary Matrices
- 34. Probability
- 35. Density Matrix
- 36. Calculate the Density Matrix
- 37. Purity
- 38. Fidelity
- 39. Calculate the Fidelity
- 40. Quantum Circuit Model

# **D. Python and Qiskit Setup**

- 41. Python and Qiskit Setup on Windows
- 42. Python and Qiskit Setup on Linux
- 43. Why Qiskit?
- 44. Colab for researchers
- 45. How to code using Jupyter Notebook
- 46. Write a program using Qiskit
- 47. Bell state in Qiskit
- 48. Installing Dwave Ocean SDK

# **E. Introduction to Quantum Bits - Qubits**

- 49. Dirac notation
- 50. Single Qubit
- 51. Multi-Qubit System

#### **F. Introduction to Bloch Sphere**

- 52. Introduction
- 53. Global Phase
- 54. Dimension Reduction
- 55. Half Angles
- 56. Bloch Sphere
- 57. Find the Bloch Vector

#### **G. Introduction to Single Qubit Quantum Gates**

- 58. Unitary Transformation
- 59. Hermitian Conjugate Operator Common Formulas
- 60. How to calculate the unitary transformation matrix for a single Qubit
- 61. Pauli Operator
- 62. Theory Initial State
- 63. Theory Identity gate operates in the ground state
- 64. Theory Pauli X gate operates in the ground state
- 65. Theory Pauli Y gate operates in the ground state
- 66. Theory Pauli Z gate operates in the ground state
- 67. Theory Hadamard gate operates in the ground state
- 68. Theory Rx gate operates in the ground state
- 69. Theory Ry gate operates in the ground state
- 70. Theory Rz gate operates in the ground state
- 71. Coding Identity gate operates in the ground state
- 72. Coding Pauli X gate operates in the ground state
- 73. Coding Pauli Y gate operates in the ground state
- 74. Coding Pauli Z gate operates in the ground state
- 75. Coding Hadamard gate operates in the ground state
- 76. Coding Rx gate operates in the ground state
- 77. Coding Ry gate operates in the ground state
- 78. Coding Rz gate operates in the ground state
- 79. Coding Identity gate operates on the excited state
- 80. Coding Pauli X gate operates on the excited state
- 81. Coding Pauli Y gate operates in the excited state
- 82. Coding Pauli Z gate operates in the excited state
- 83. Coding Hadamard gate operates in the excited state
- 84. Coding Rx gate operates in the excited state
- 85. Coding Ry gate operates in the excited state
- 86. Coding Rz gate operates in the excited state
- 87. Theory Single Qubit Identities
- 88. Coding Single Qubit Identities
- 89. Ramsey Interferometry Theory and Coding
- 90. Quadratic Unconstrained Binary Optimization
- 91. Not gate Problem
- 92. What is QUBO

#### 93. QUBO for Not gate

# **H. Introduction to Rotation Logic Gates for Single Qubit**

- 94. Exponential Function of Matrices
- 95. Generator Pauli Matrices
- 96. Density Operator Matrix
- 97. D Rotations in Four-Dimensional Space
- 98. RXθ Gate
- 99. RYθ Gate
- 100. RZθ Gate

#### **I. Introduction to Multi-Qubit Logic Gates**

- 101. Tensor Product
- 102. How to calculate the unitary matrix for a two-Qubit system?
- 103. CNOT Gate
- 104. SWAP Gate
- 105. How to calculate the unitary matrix for a three-Qubit system?
- 106. Toffoli CCNOT Gate
- 107. Fredkin CSWAP Gate
- 108. Theory Multiple Qubits Part I
- 109. Theory Multiple Qubits Part II
- 110. Hilbert Space Dimension
- 111. Theory Two Qubits Quantum Gates
- 112. Coding Two Qubits Quantum Gates
- 113. Two Qubits Quantum Gates
- 114. Qubits Gates Calculation
- 115. Theory Bell States
- 116. Coding Bell States
- 117. Coding Reduced Density Matrix
- 118. Theory Toffoli Gate
- 119. Toffoli gate
- 120. Coding Toffoli Gate

# **J. Introduction to Quantum Measurement**

- 121. Measurement and Collapse
- 122. The Hermitian adjoint operator and common formulas
- 123. Normal Matrix
- 124. Completeness Equation
- 125. Projection Operator
- 126. Projective Measurements
- 127. Measurement of a Single Qubit
- 128. Measurement of a Two-Qubit System

# **K. Introduction to Quantum Circuits**

- 129. Introduction to Quantum Circuits
- 130. X Gate, Y Gate, Z Gate, H Gate
- 131. RXθ Gate, RYθ Gate, RZθ Gate
- 132. CNOT Gate, SWAP Gate, Toffoli Gate
- 133. R phi Gate
- 134. S and T Gates
- 135. U and I Gates
- 136. Quantum Bit String Comparator (QBSC)
- 137. Midpoint Quantum Comparator (MQC)
- 138. Quantum Half-Adder, Full-Adder
- 139. Quantum Half-Substractor, Full-Substractor
- 140. Quantum Multiplexer, Demultiplexer
- 141. Quantum Adder Circuits
- 142. Quantum Multiplier-Accumulator
- 143. Quantum BCD Priority Encoder, Decoder
- 144. Quantum Latches, Counters
- 145. Quantum Barrel Shifter
- 146. Quantum Increment/Decrement
- 147. Quantum RAM
- 148. Quantum ALU
- 149. Quantum Fourier Transform

### **L. Quantum Algorithms**

#### **1. Hadamard Test, SWAP Test**

- 150. Quantum entanglement
- 151. Hadamard Test Real part
- 152. Hadamard Test Imaginary part
- 153. SWAP Test

#### **2. Amplitude Amplification**

- 154. D Geometric Transformations
- 155. Transformation in Arbitrary Dimensions
- 156. Introduction to Amplitude Amplification
- 157. Amplitude Amplification Operator

# **3. Quantum Fourier Transformation**

- 158. Fourier series & Fourier transform
- 159. Fourier Transform, DFT, IDFT
- 160. Quantum Fourier Transform
- 161. Theory QFT
- 162. Theory QFT circuits
- 163. Coding QFT

# **4. Quantum Phase Estimation**

- 164. Introduction
- 165. Quantum Circuit
- 166. Quantum Phase Estimation
- 167. Coding

#### **5. Quantum Arithmetic Operations**

- 168. Logic Gates
- 169. One-bit Adder
- 170. Multi-bit Adder
- 171. Quantum Subtractor, Multiplier, Divider

#### **6. HHL Algorithm**

- 172. Overview of HHL Quantum Algorithm
- 173. HHL Algorithm Quantum Circuit

### **7. Deutch Jozsa Oracle Algorithms**

- 174. Theory Deutch Jozsa Algorithm
- 175. Coding Deutch Jozsa Algorithm
- 176. Theory Bernstein Vazirani Algorithm
- 177. Coding Bernstein Vazirani Algorithm
- 178. Theory Simons Algorithm
- 179. Git Install Simons Oracle
- 180. Coding Simons Algorithm
- 181. Deutsch–Jozsa Problem
- 182. Oracle Quantum Circuit
- 183. Oracle Simplification of Quantum Circuits
- 184. Deutsch Algorithm
- 185. Deutsch-Jozsa Algorithm

#### **8. Grover Algorithm**

- 186. Reflection and Mirror Transformation
- 187. Grover's Search Algorithm
- 188. Grover Algorithm Two Qubits
- 189. Grover Algorithm N Qubits
- 190. Theory Grover's Algorithm
- 191. Theory Grover's Algorithm Example
- 192. Theory Householder Reflection and Grover's Diffusion Operators
- 193. Coding Grover's Algorithm with n Qubits

# **9. Shor's Algorithms**

- 194. Theory Shor's Algorithm
- 195. Shor's Algorithm Example Part I
- 196. Coding fx calculation using Python
- 197. Theory Shor's Algorithm Example Part II
- 198. Coding QFT for Shor's Algorithm
- 199. Theory Shor's Algorithm Example Part III
- 200. Coding Theory Shor's Algorithm from scratch

# **M. Quantum Computing in Python using Qiskit - Qiskit's Tools**

- 201. Coding Beautiful Circuits
- 202. Coding Beautiful Results
- 203. Coding -Arbitrary State Initialization
- 204. Coding -Arbitrary Gate Initialization
- 205. Coding -Inverse and Transform Circuit to Gate
- 206. Coding -Depth and Width
- 207. Coding -Obtain Information about Backend Part I
- 208. Coding -Use real Quantum Computers
- 209. Big O Notation

#### **N. Quantum Communication Protocols**

- 210. Theory Quantum Teleportation
- 211. Coding Quantum Teleportation
- 212. Theory SuperDense Coding
- 213. Coding SuperDense Coding
- 214. Theory BB Protocol
- 215. Coding BB Protocol
- 216. Quantum teleportation in the IBM cloud

# **O. Introduction to Microsoft Q#**

- 217. Setting up everything
- 218. Basic Microsoft Q# operations part 1
- 219. Basic Microsoft Q# operations part 2
- 220. Basic Microsoft Q# operations part 3
- 221. Basic Microsoft Q# operations part 4
- 222. IBM Quantum Experience 1
- 223. IBM Quantum Experience 2

# **CLASS ROOM TRAINING – ONLINE AND OFFLINE**

The training includes Single user Classroom / laboratory teaching, learning and simulation software module. The content has easy explanation of various complex topics with animation and simulation for ease of student learning. It also supports learning through videos, graphs, charts, along with mandatory rich content and theory to understand fundamental concepts, interactive learning objects, FAQ, MCQ etc. The content is supplied in digital online access or license protection.

-------------------------------------------------------------------------------------------------------------

# **Contact US**

#### **Registered Office Factory**

E-113, Jai Ambe Nagar, The Complex, B-6, Hindola Complex, Near Udgam School, **Below Nishan Medical Store**, Drive-in Road, **Lad Society Road**, Thaltej, Thaltej, Near Vastrapur Lake, Near Vastrapur Lake, Near Vastrapur Lake,

#### Contact Person

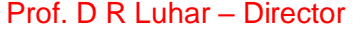

Mobile : 9824001168 Whatsapp : 9824001168

Office : +91-79-26852427 sales@sigmatrainers.com Factory : +91-79-26767512 drluhar@gmail.com +91-79-26767648 +91-79-26767649

SIGMA TRAINERS AND KITS **SIGMA TRAINERS AND KITS** AHMEDABAD-380054. INDIA. AHMEDABAD-380015. INDIA.

#### Phones: E-Mails :